## Your First C++ Program

Aug 27, 2008

C++

Based on the C programming language

- One of today's most popular programming languages
  - used extensively in industry

- Language + Libraries
  - Libraries: bits of programs you can use

### Visual Studio

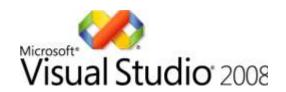

- Microsoft Tools
  - Integrated Development Environment
  - all the tools you need to write a program!
- Source code editor
  - highlights source code as you type
- Debugger
- Extra Libraries

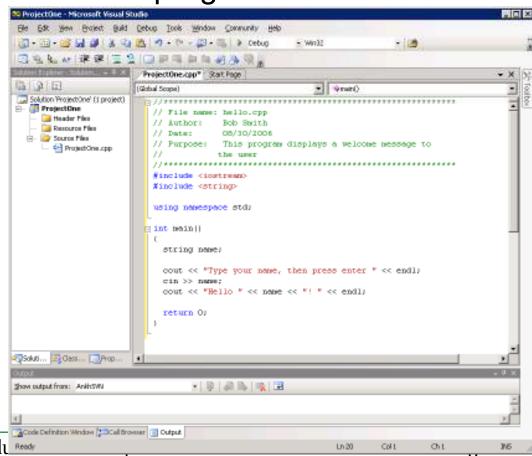

#### Problem

- Programs are written to solve problems
  - o source code
  - process data

- Imagine that you have been asked to solve the following problem
  - Write a program that asks the user to enter their name and display a personalized welcome message

### Your First C++ Program

```
//*******************
// File name: hello.cpp
// Author:
           Bob Smith
// Date:
           08/30/2006
// Purpose: This program displays a welcome message to
         the user
//***************
#include <iostream>
#include <string>
using namespace std;
int main()
 string name;
 cout << "Type your name, then press enter" << endl;</pre>
 cin >> name;
 cout << "Hello " << name << "! " << endl;</pre>
 return 0;
```

#### Program Output:

```
Type your name, then press enter
Shereen
Hello Shereen!
```

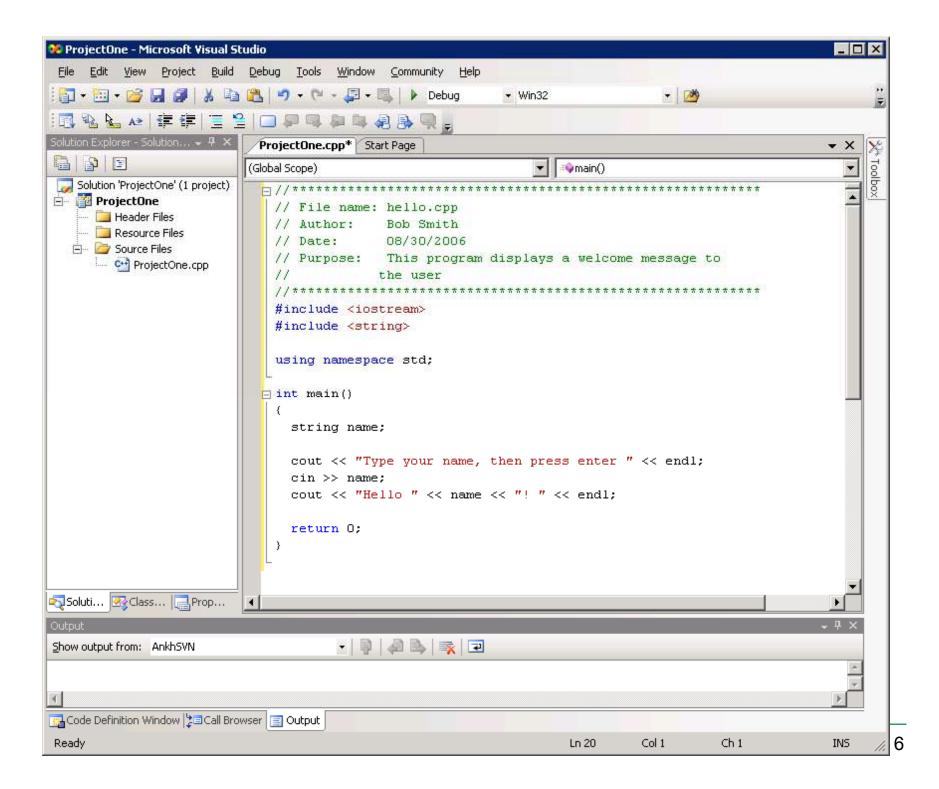

### Building an Application

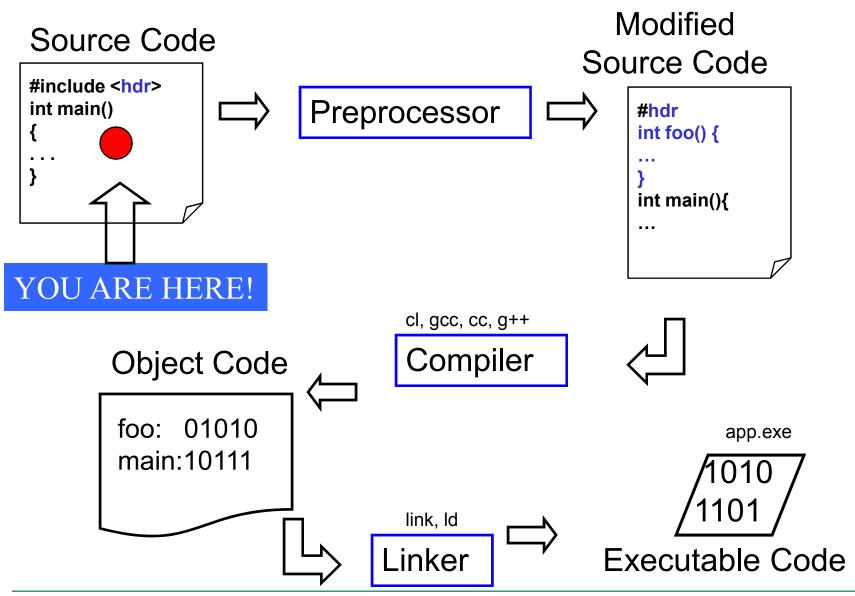

### Language Elements

- Key Words
  - Have special meaning in C++
  - using namespace int
- Programmer-Defined Identifiers
  - Names made up by the programmer
  - o name
- Operators
  - Perform operations
  - o **\*** =
- Punctuation
  - Used to mark the beginning and end of the program
  - 0

# Syntax (Grammar)

 Rules that must be followed when constructing a program

 Controls the use of key words, programmerdefined identifiers, operators, and punctuation

#### Variables

Names storage location in the computers memory

Holds data

The data can change

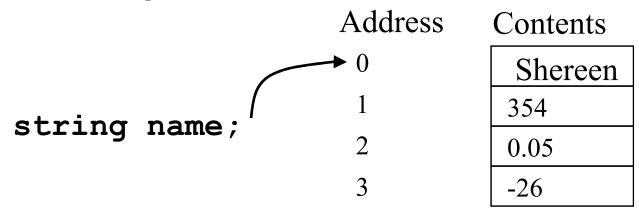

### **Program Components**

- The C++ program on the previous slide consists of the following elements:
  - Comments
  - Preprocessor directives
  - Standard namespace
  - o main function
  - Declaration statements
  - Executable statements

#### Comments

- Comments are
  - How you explain in English what the different parts of your program do
  - Ignored by the compiler
  - Very important for you and me

 The editor in Visual Studio will colour code your comments. They will be green

#### Comments

There are two ways to write comments

```
o // I am a comment
```

 Anything after // to the end of the line will be a comment

```
o /* I am another comment */
```

You must start the comment with /\* and end it with\*/ in this style of comment

### Preprocessor directives

- #include <iostream>
- # signifies preprocessor directive
- Processed before program translation
- #include tells the preprocessor to look for libraries
- Signifies part of standard C++ libraries
- We'll see other examples of preprocessor directives later

### Preprocessor directives

- iostream is the input/output stream library
- It is needed to output data to the screen and read in data from the keyboard
- #include takes the contents of the library file and places them in the current program

### Namespace std

- using namespace std;
- Indicates that we will be using objects (cout & cin) that are named in a region called std
  - predefined objects C++ provides
- The statement ends in a semicolon
- The statement appears in all our programs

#### main Function

```
int main()
{
   // program statements
   return 0;
}
```

- Where the start of your program execution begins
- return 0; ends the main function and indicates that the program terminated successfully
- Everything within the double braces {} should be indented
  - o Style!

### **Program Statements**

- There are two types of statements that you can write inside the main (or any other) function
  - Declaration statements
    - Specify the data that is needed by the program
  - Executable statements
    - Perform operations
- All statements must end with a semicolon;

### **Program Statements**

Declaration statements

```
string name;
```

Executable statements

```
cout << "Type your name, then press enter" << endl;
cin >> name;
cout << "Hello " << name << "!" << endl;</pre>
```

### Program Skeleton

 All programs in C++ should have the following skeleton

```
************
// File name: filename.cpp
// Author: Your Name
// Date: 09/01/2004
// Purpose: Description about what the program does
//********************
#include <iostream>
using namespace std;
int main()
  // declaration statements
  // executable statements
  return 0;
```

# Do try this at home (or in the lab) !

Add New Project
Visual C++ | General | Empty Project
Add New Item
C++ Source File

Edit View Project Build Debug Tools

Window Community Help

### Summary

- Today we
  - Wrote our first C++ program
  - Introduced the basic components of a C++ program
- We covered p. 12 33 from your textbook